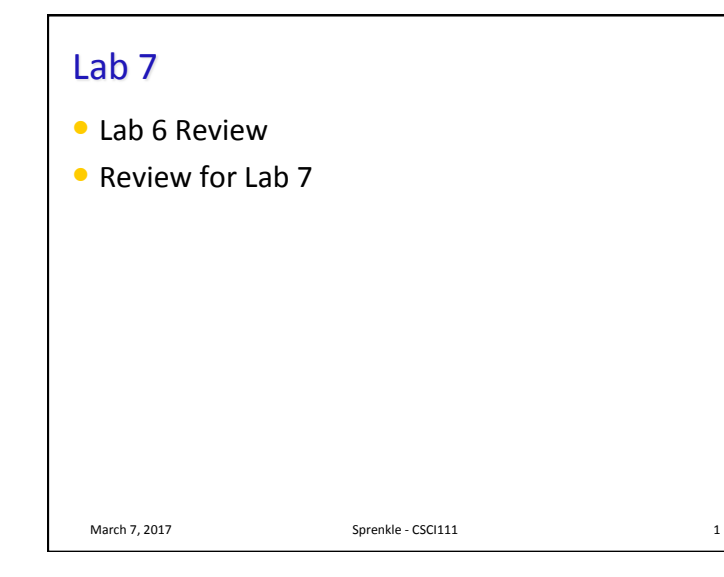

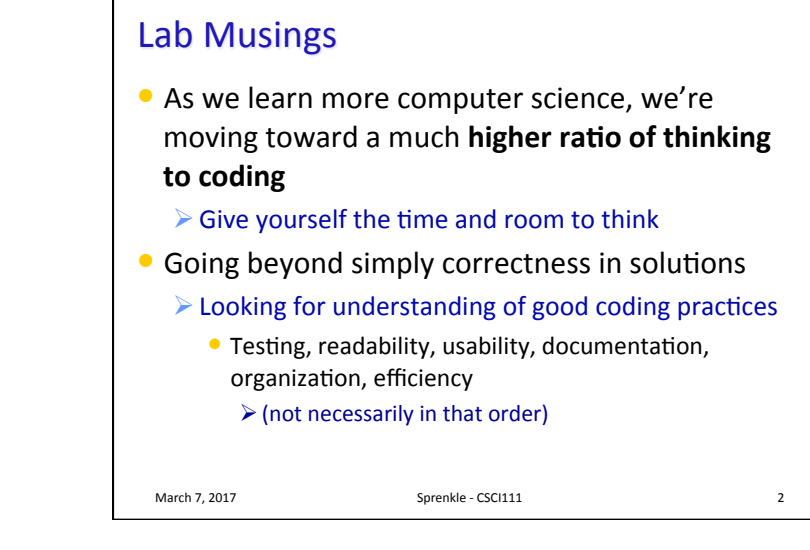

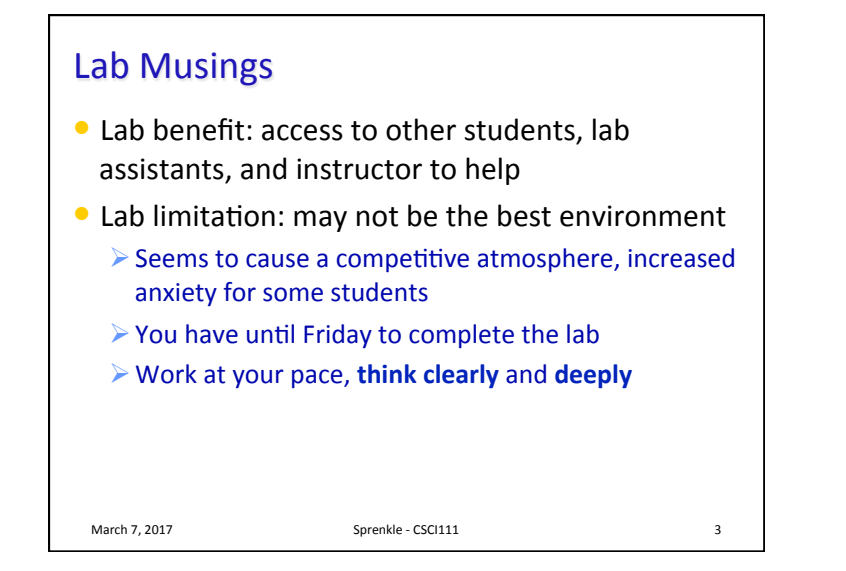

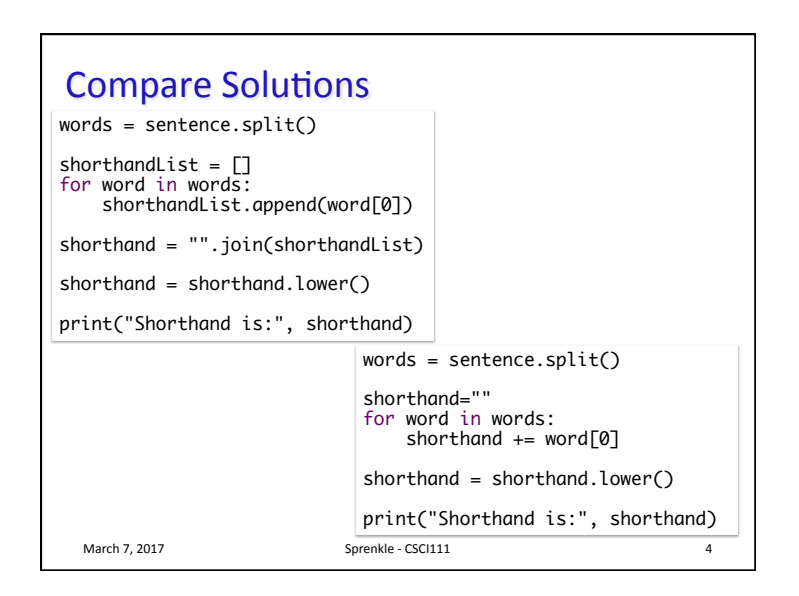

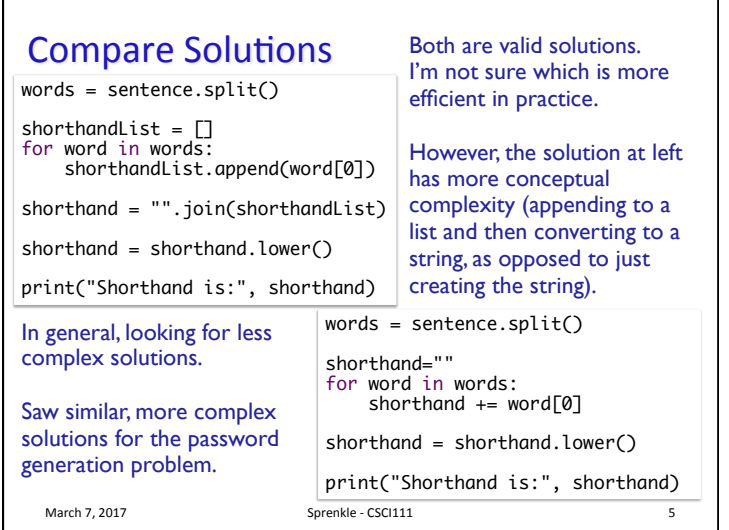

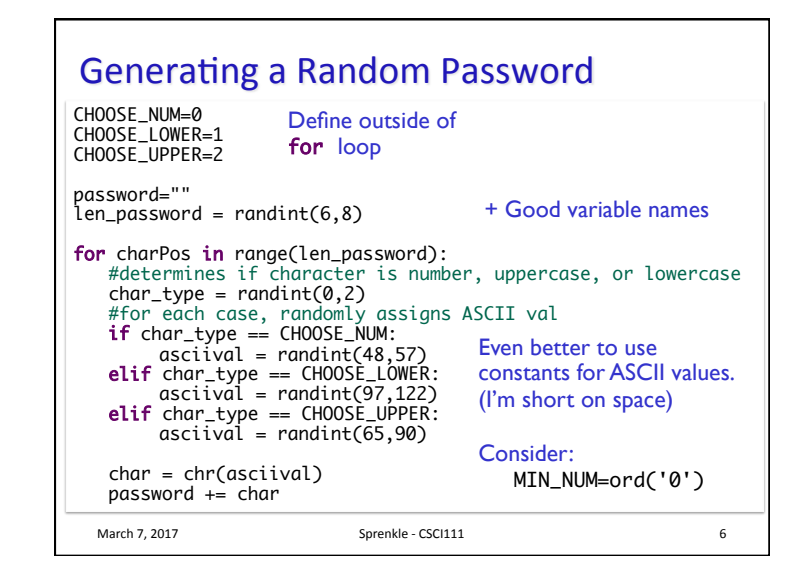

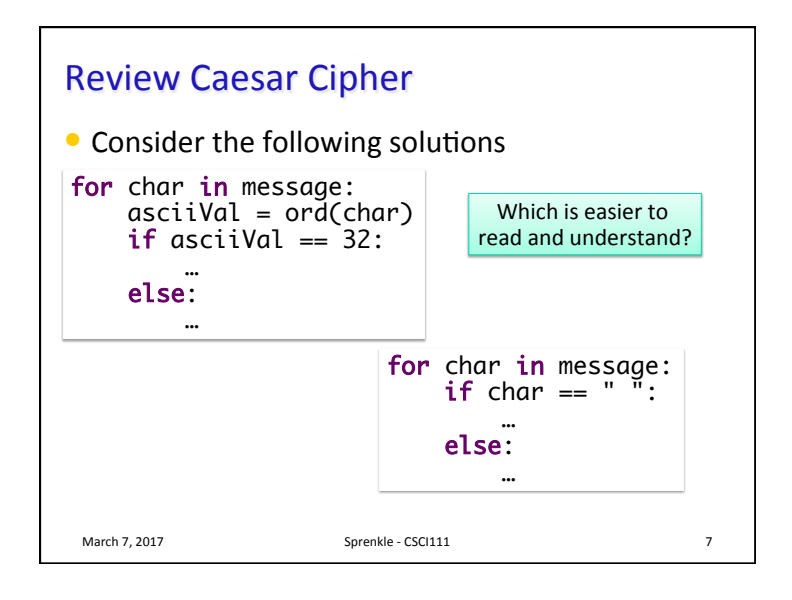

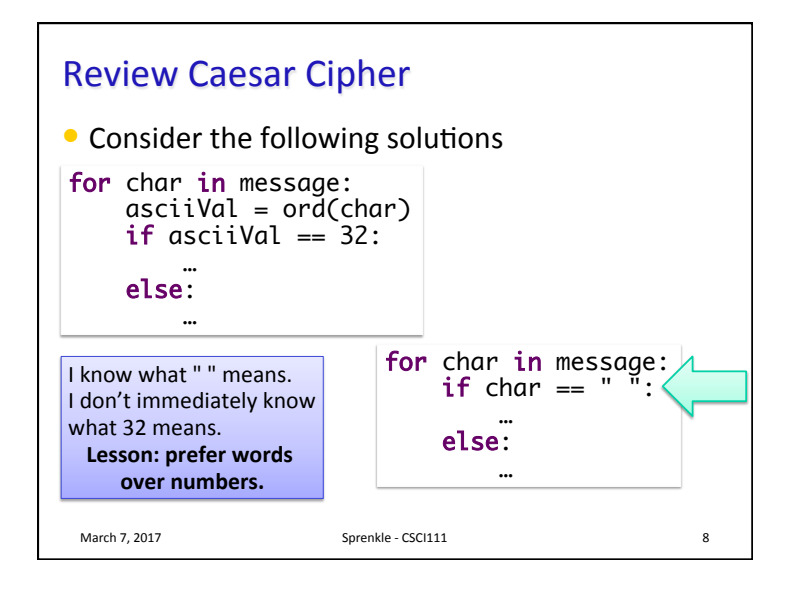

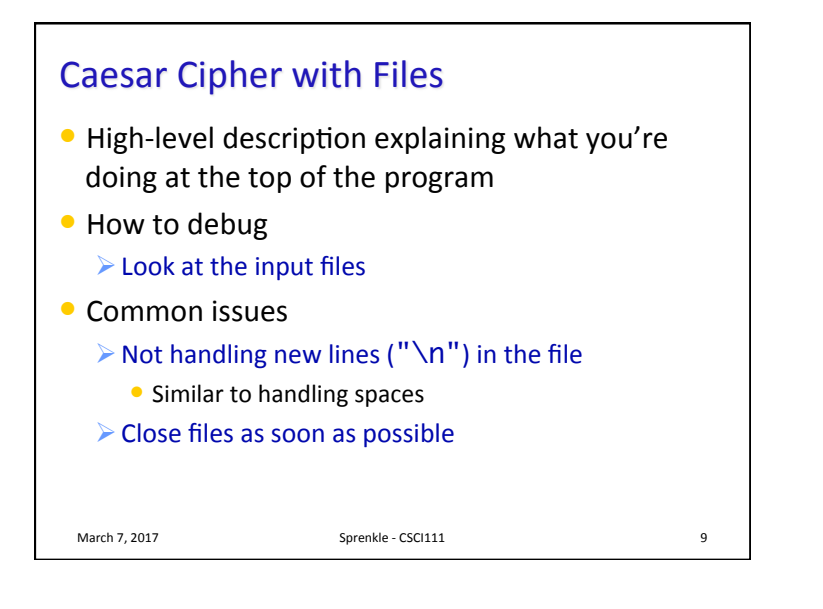

#### Review

- What is the keyword we use to create a new function?
- $\bullet$  How do we get output from a function?
- What happens in the program execution when a function reaches a return statement?
- Why do we write functions?
- Why do we write functions?
- $\bullet$  What makes a good function?
- How should you comment your functions?
- What is the name for the process for changing a program to improve readability/organization/readability without changing functionality?

March 7, 2017 **Sprenkle** - CSCI111 **10** 

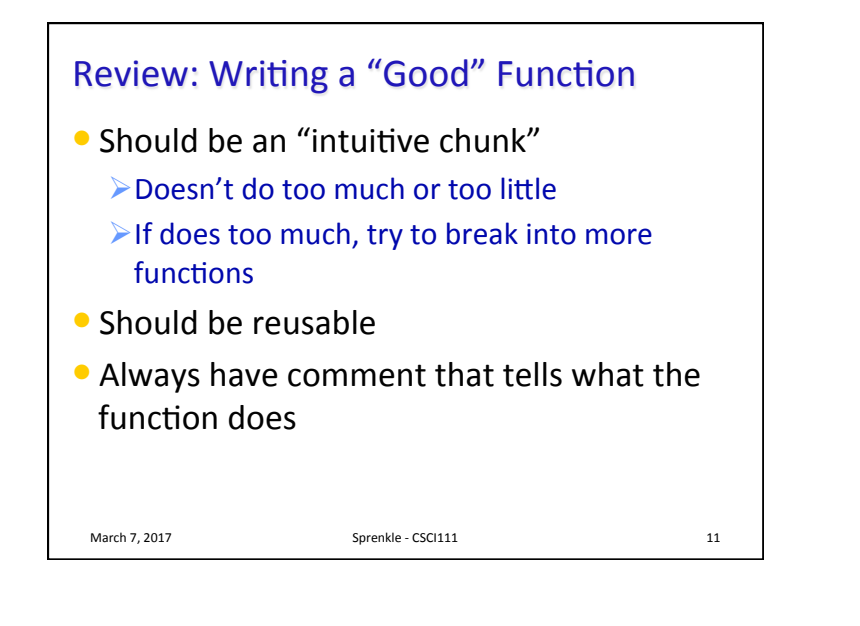

# **Writing Comments for Functions** • Good style: Each function *must* have a comment  $\triangleright$  Describes functionality at a high-level **▷** Include the *precondition*, *postcondition*  $\triangleright$  Describe the parameters (their types) and the result of calling the function (precondition and postcondition may cover this) March 7, 2017 **Sprenkle** - CSCI111 **12**

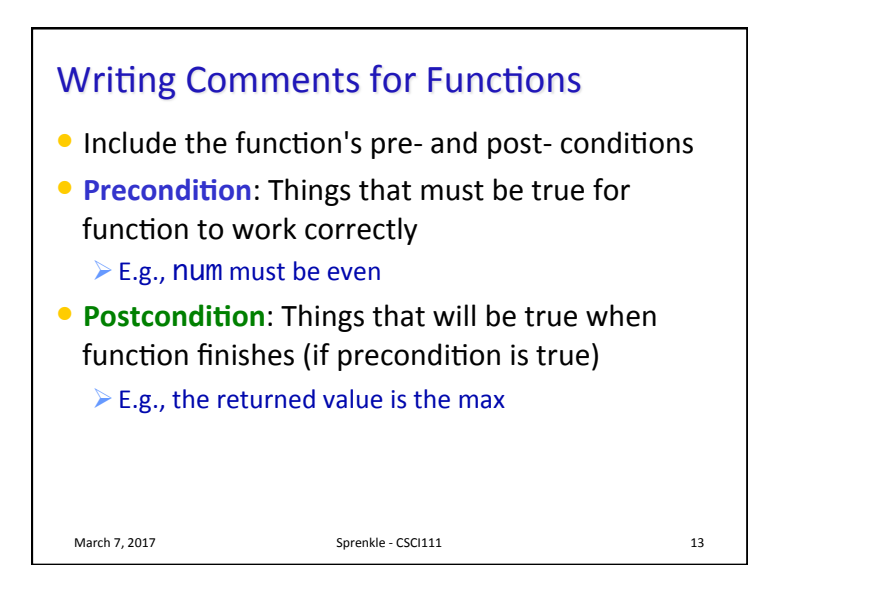

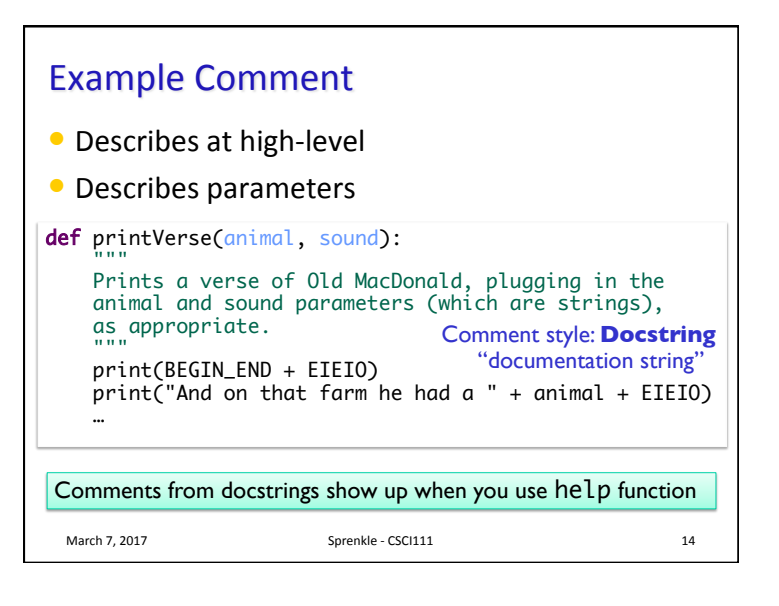

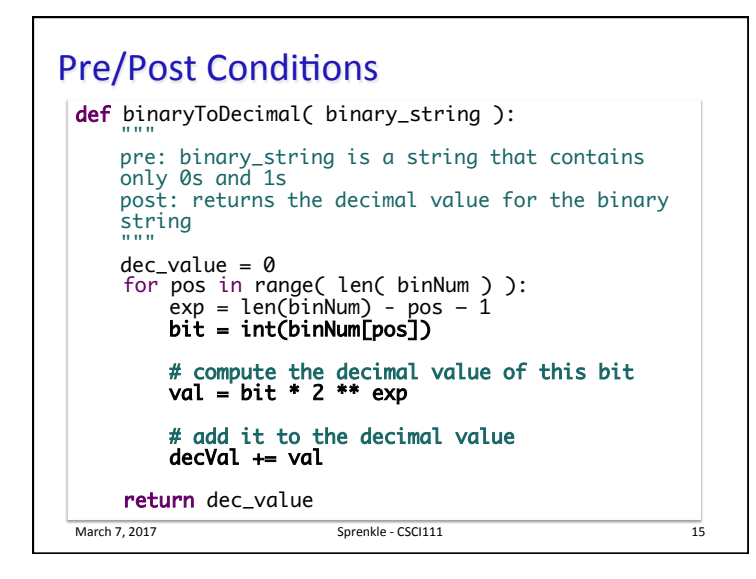

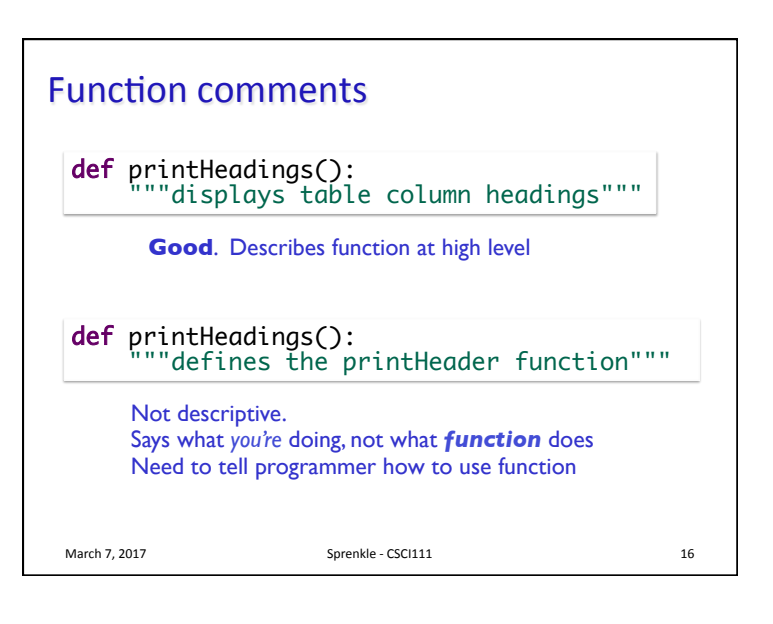

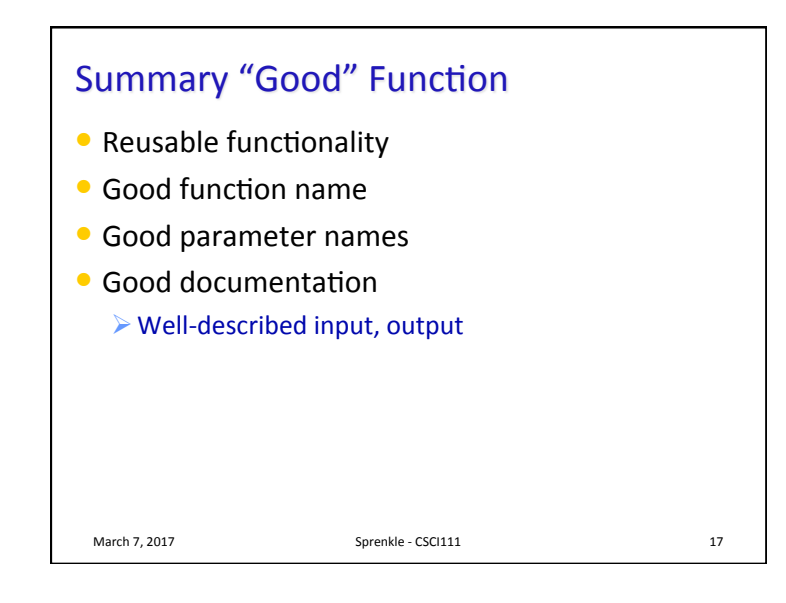

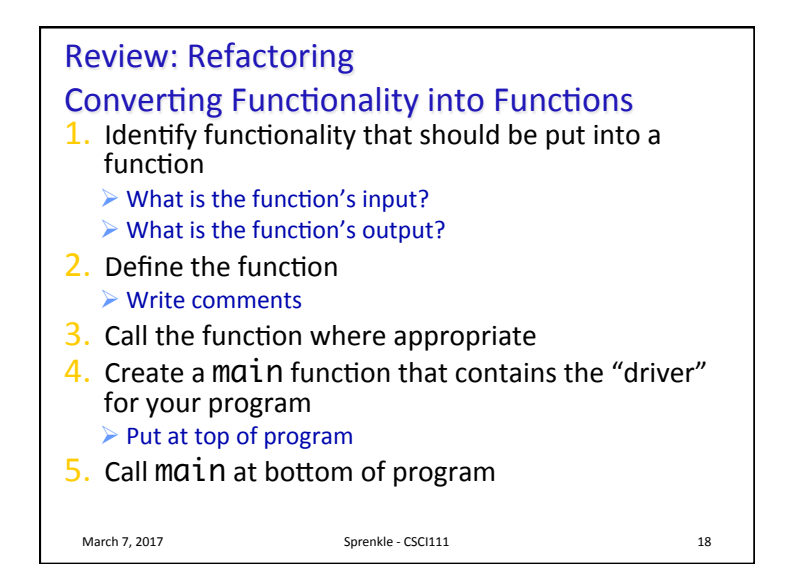

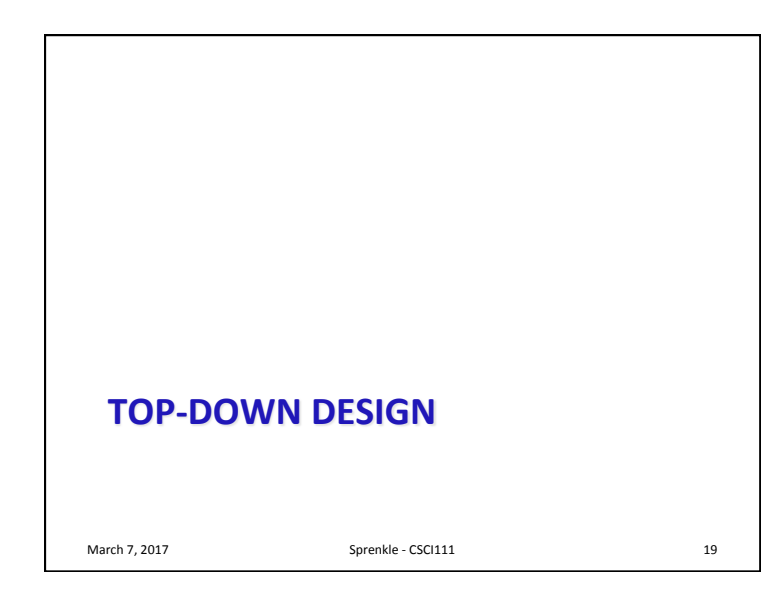

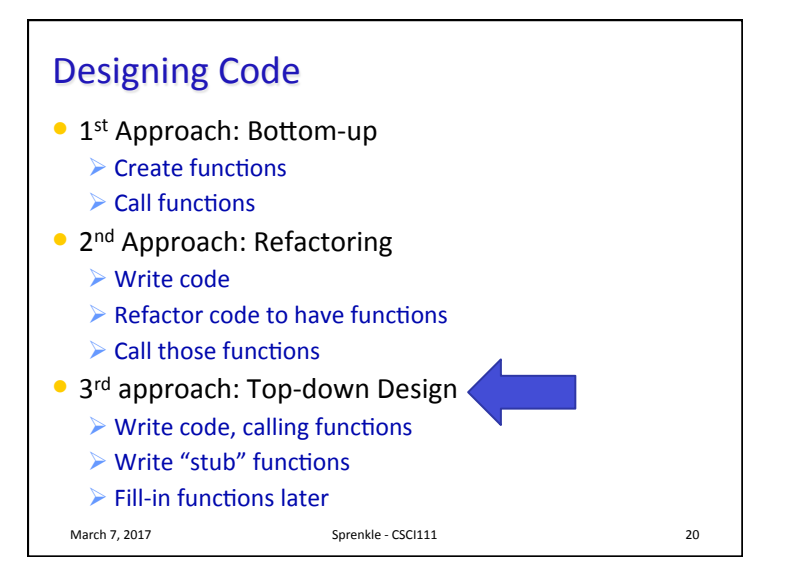

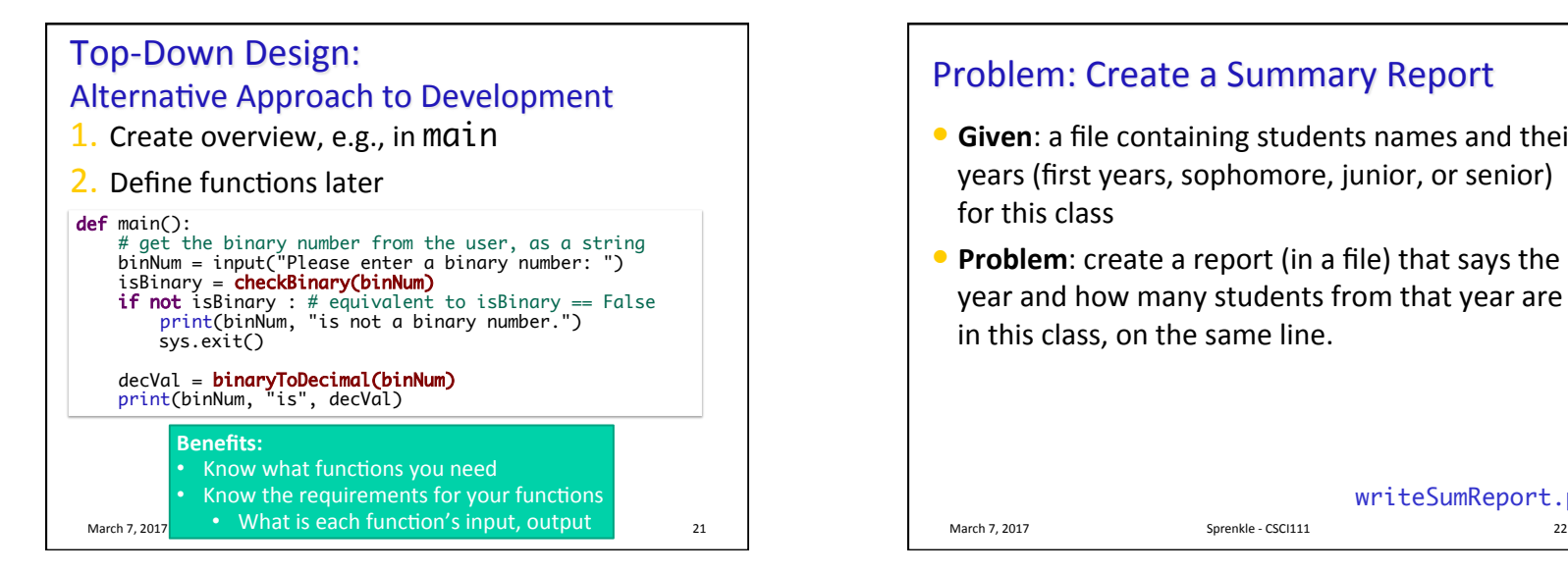

### Problem: Create a Summary Report

- **Given**: a file containing students names and their years (first years, sophomore, junior, or senior) for this class
- **Problem**: create a report (in a file) that says the year and how many students from that year are in this class, on the same line.

#### writeSumReport.py

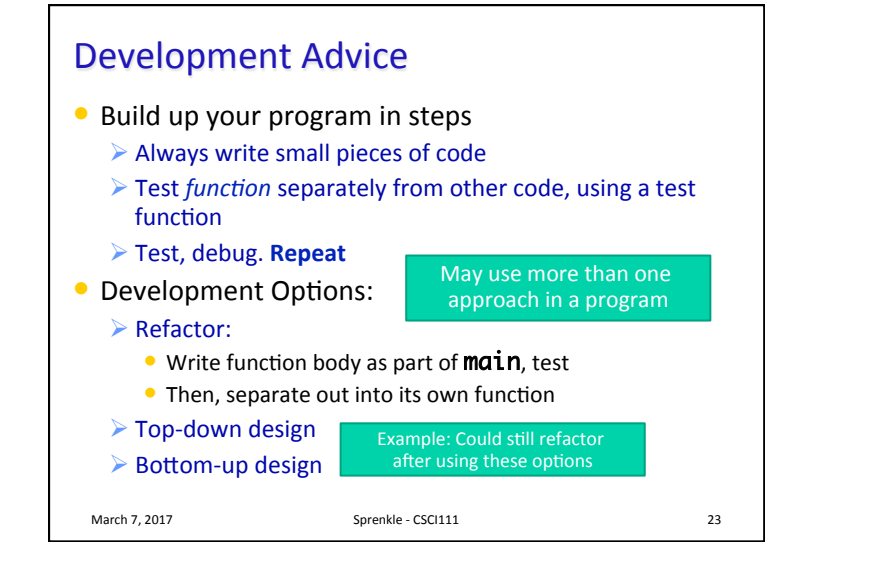

#### Lab<sub>7</sub>

- Function practice
- Defining functions (refactoring)
- $\bullet$  File practice
- Working with lists

March 7, 2017 **Sprenkle** - CSCI111 **Sprenkle** - CSCI111

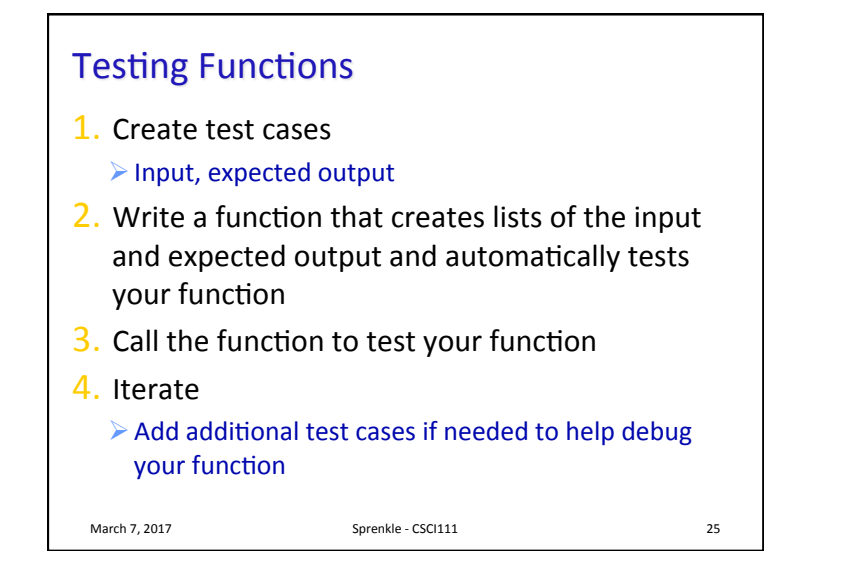

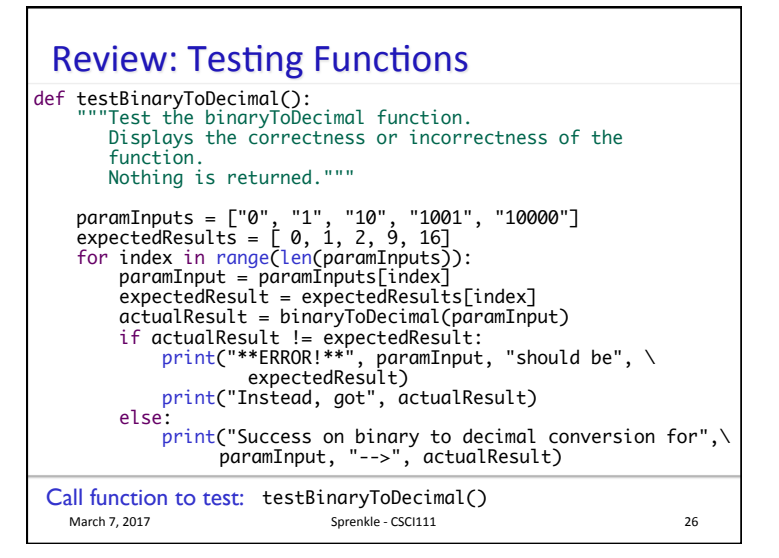

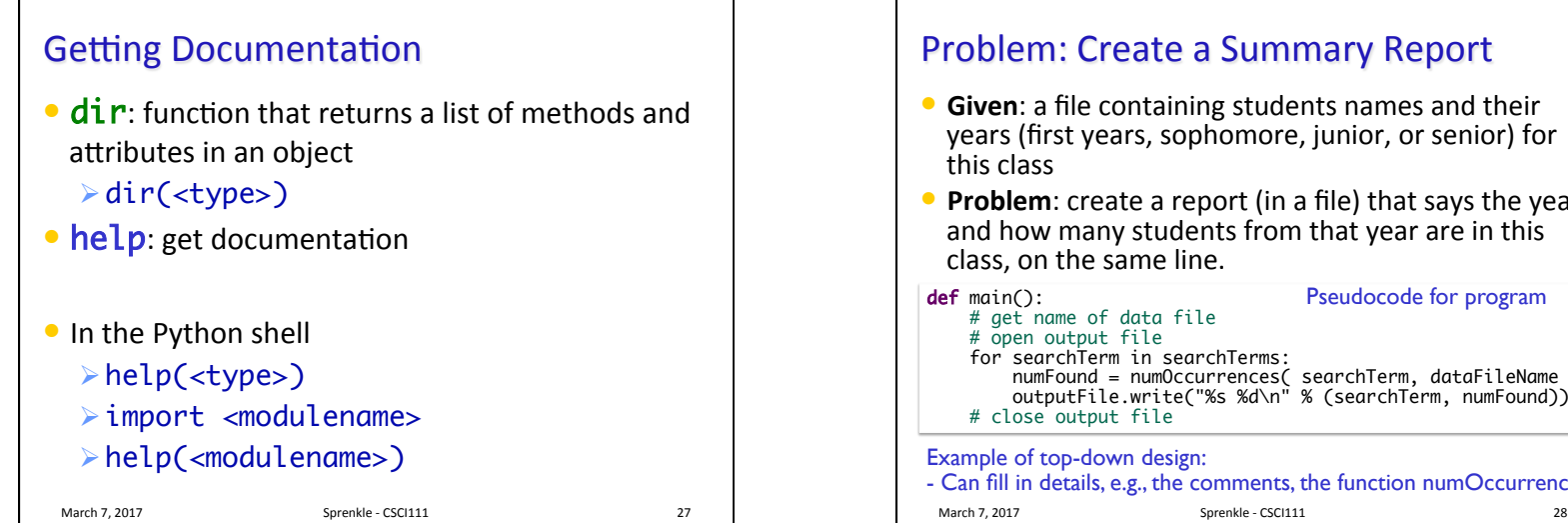

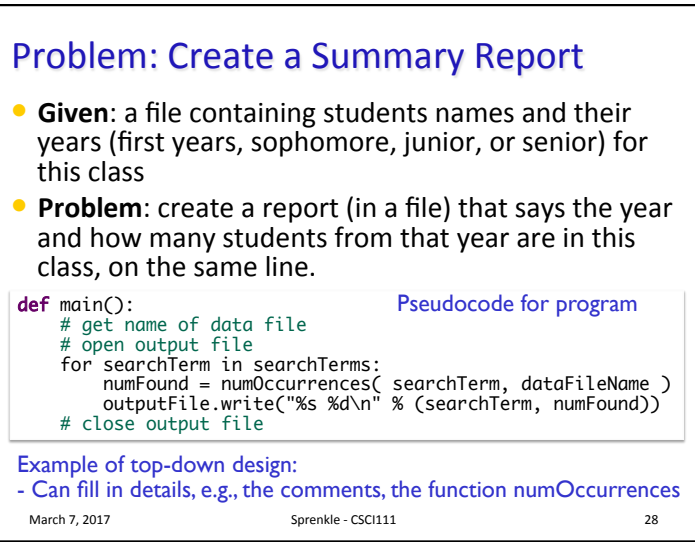

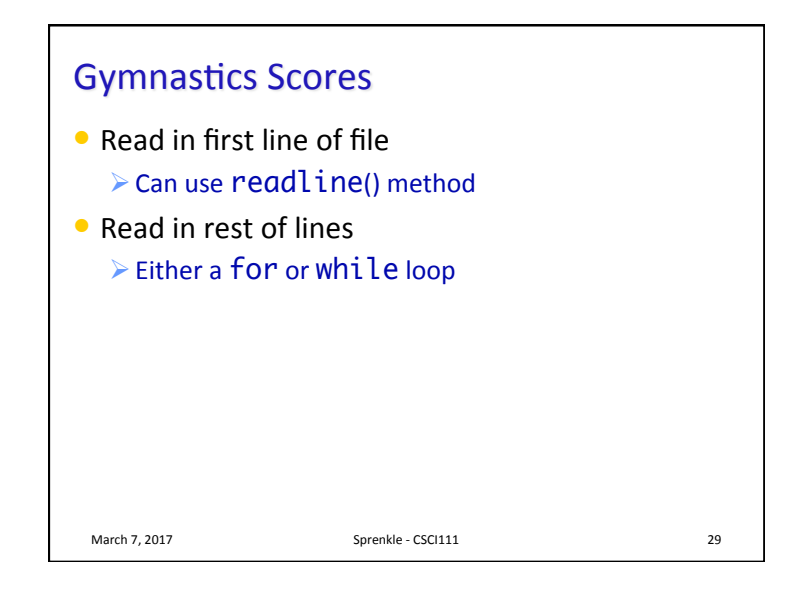

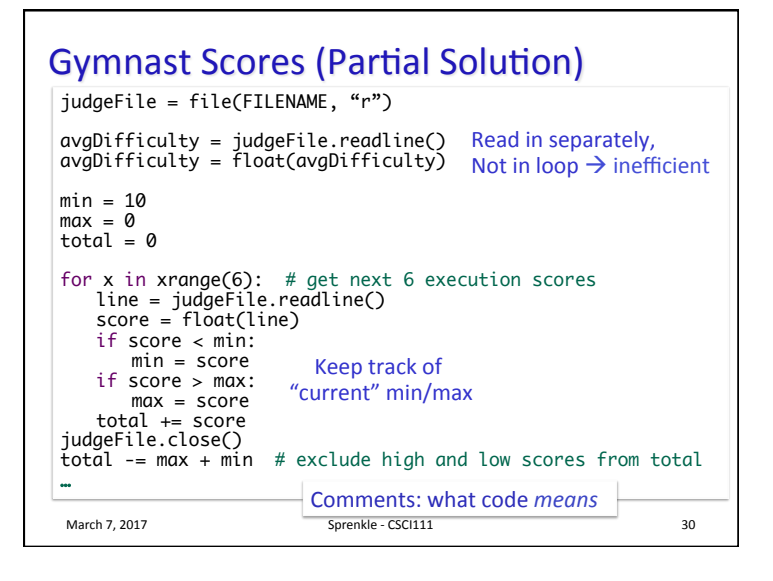

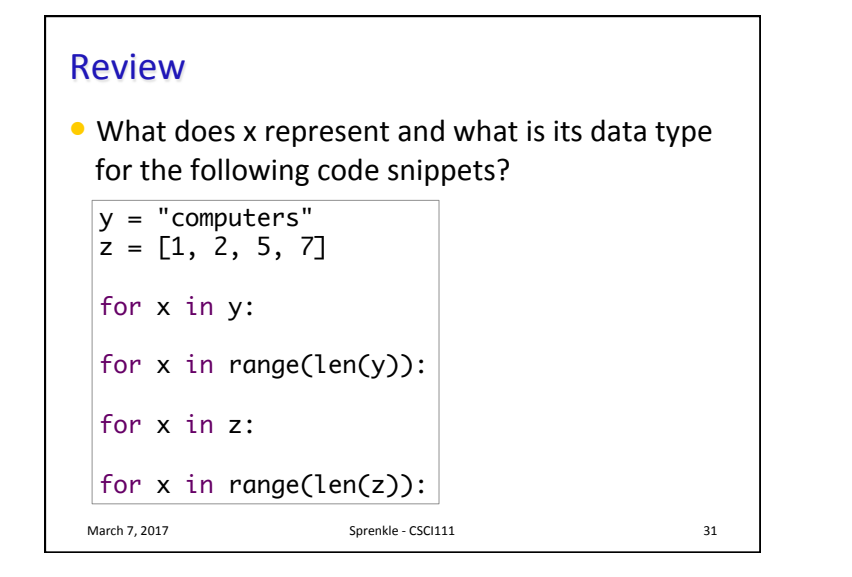

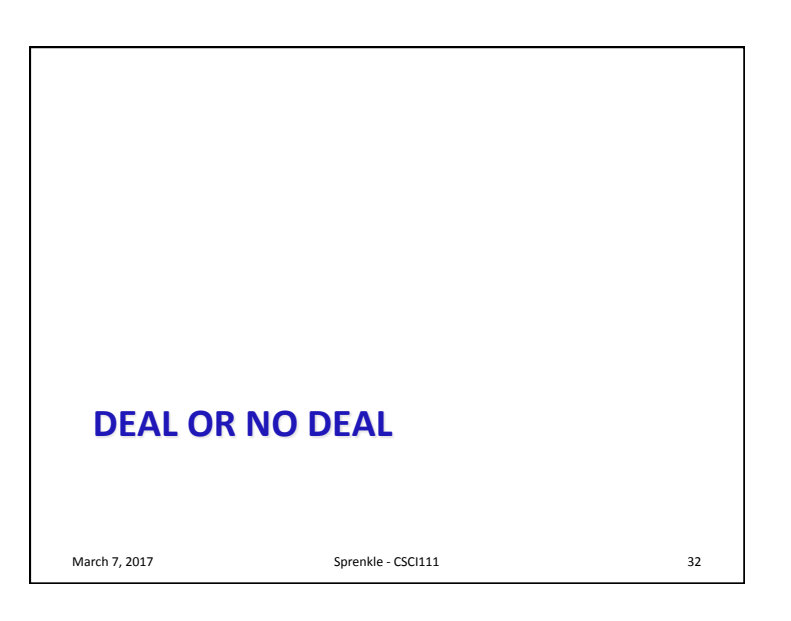

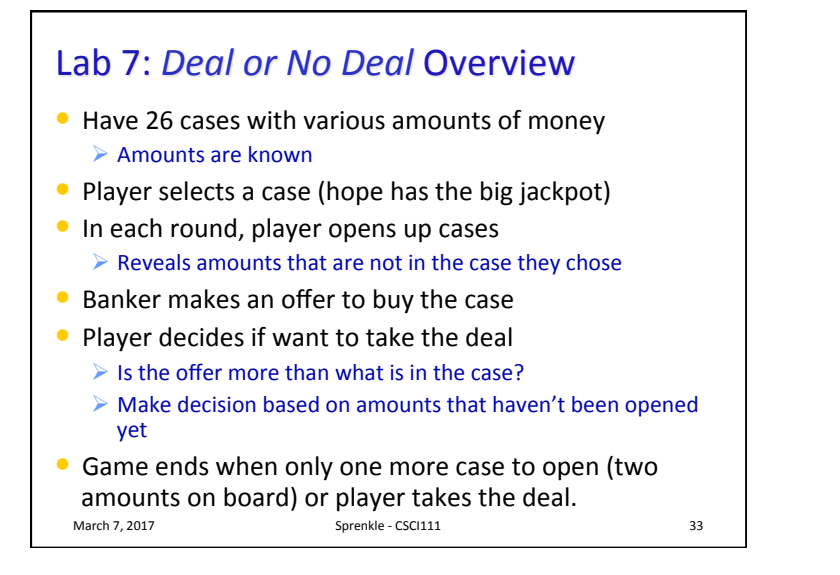

#### **Implementing Deal or No Deal**

- Given: partial solution in code
	- $\triangleright$  main() function, some additional functions are already written
- Your job:
	- $\triangleright$  Read, understand given code
	- $\triangleright$  Fill in the functions for a complete solution
- $\bullet$  Example of top-down design

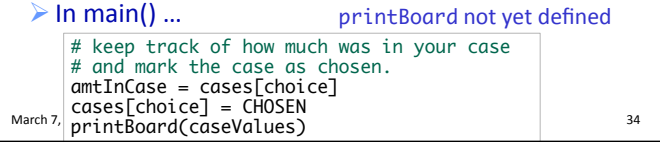

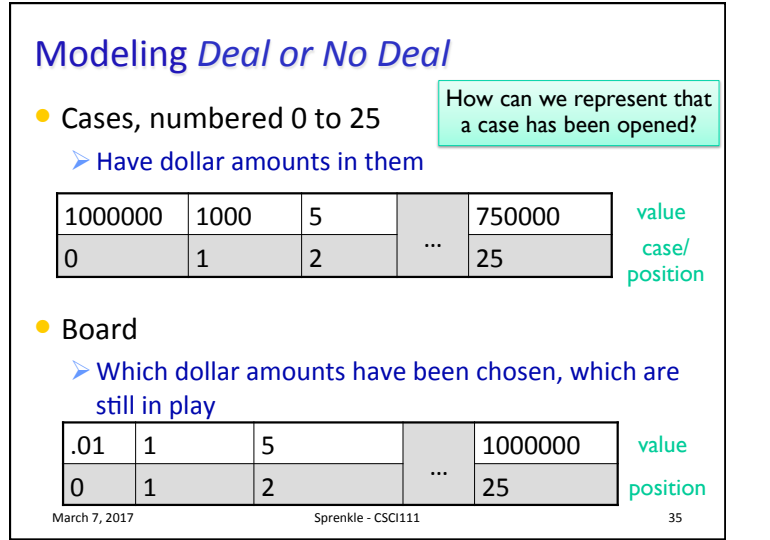

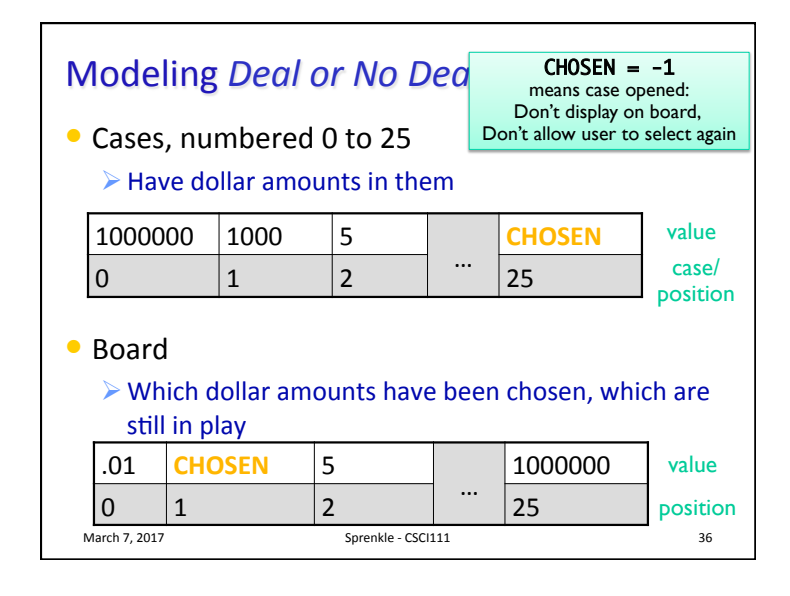

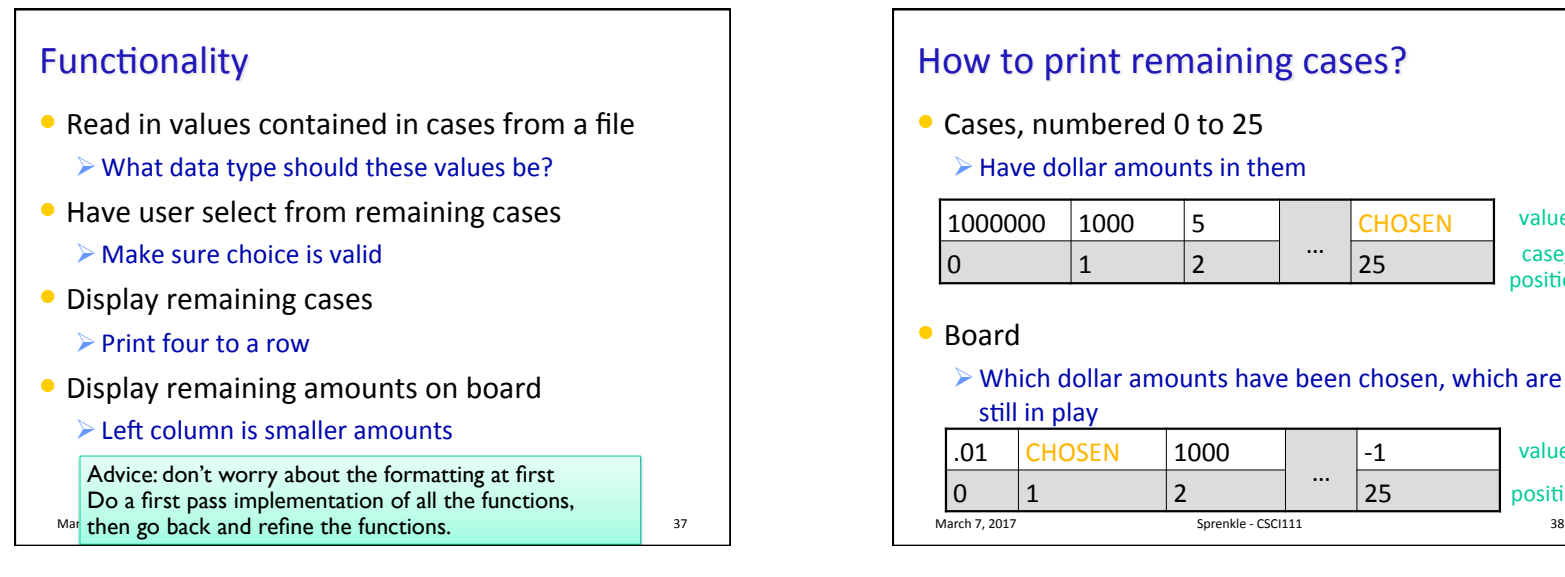

## How to print remaining cases?

- Cases, numbered 0 to 25
	- $\triangleright$  Have dollar amounts in them

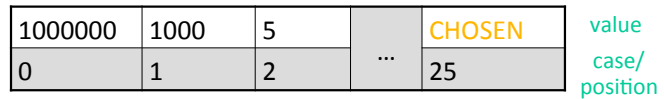

#### • Board

 $\triangleright$  Which dollar amounts have been chosen, which are still in play

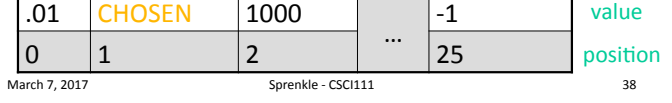

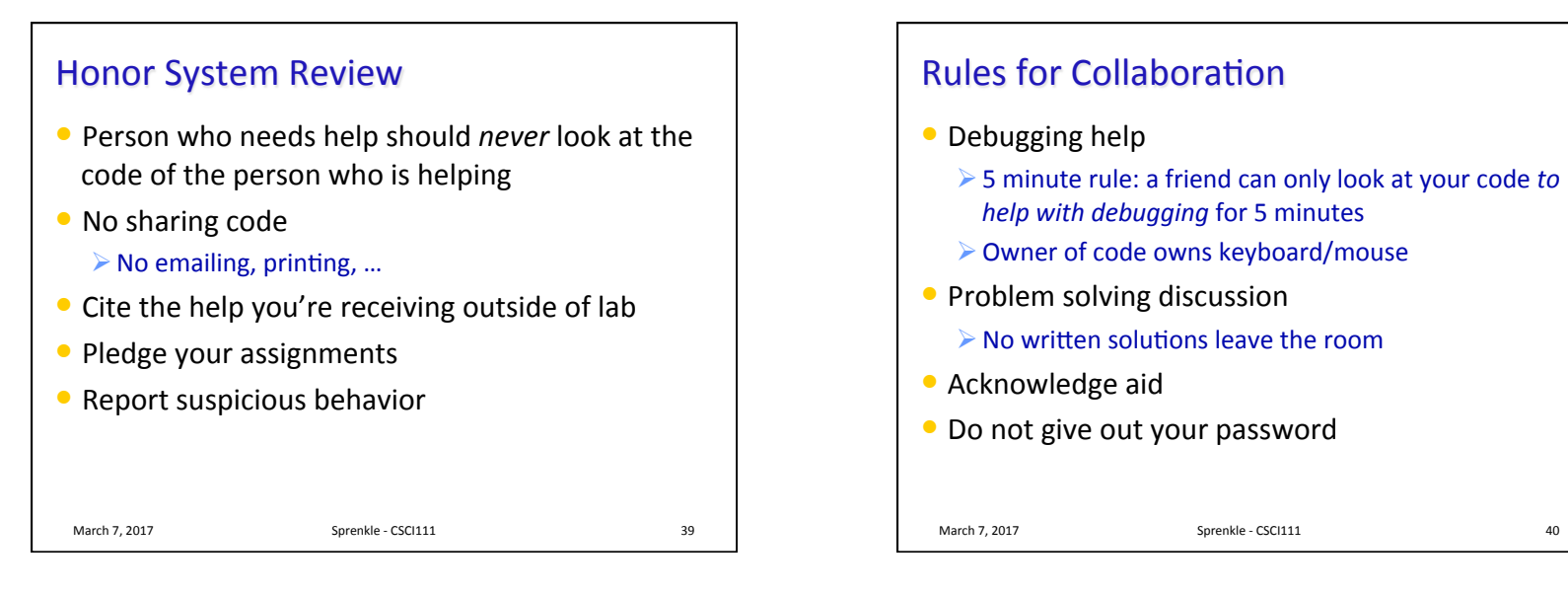

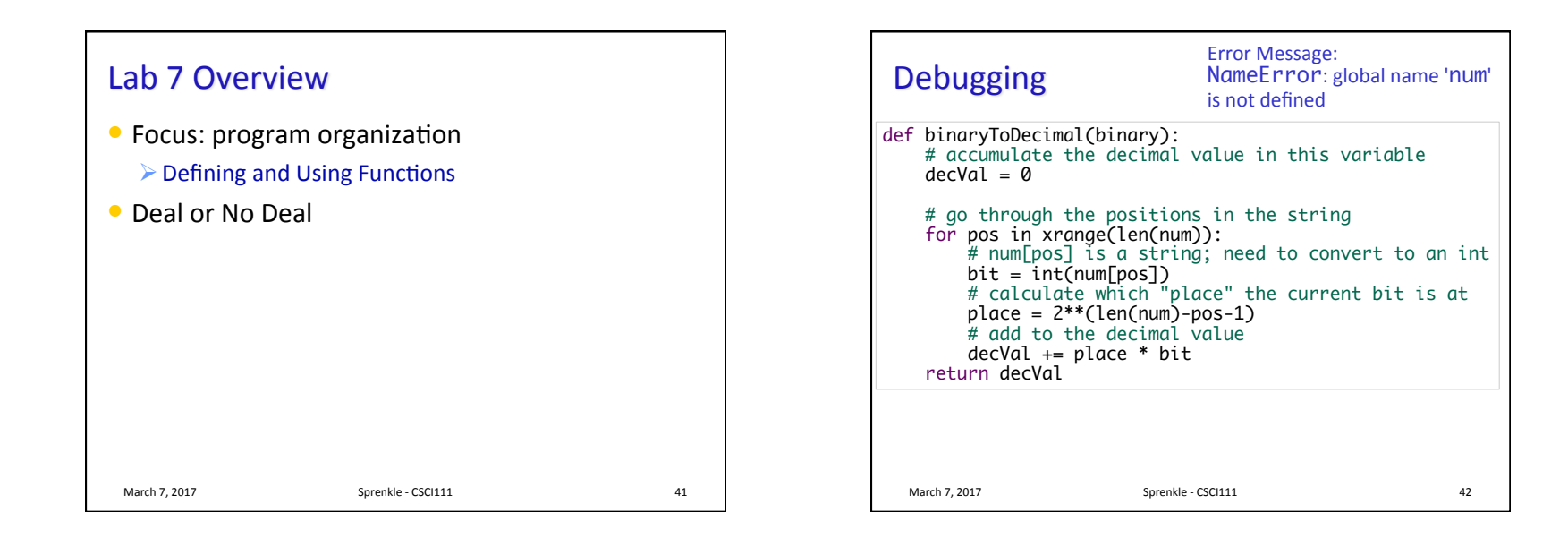